# SISTEM PEMESANAN TIKET DAN INFORMASI SEMINAR DAN WORKSHOP BERBASIS WEB (SIPETIS) PRAKTEK KERJA LAPANGAN

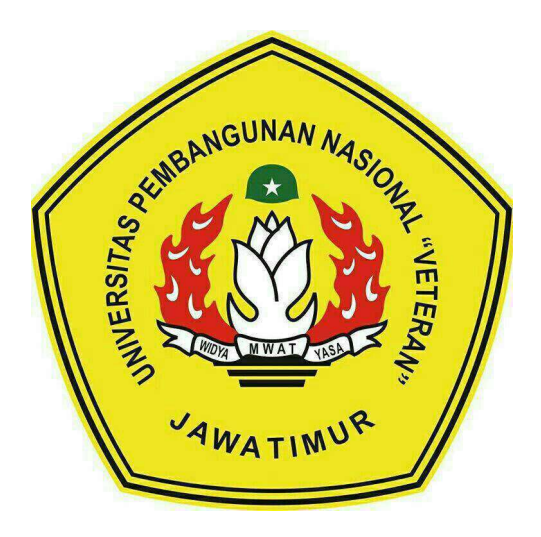

Oleh :

IRSYAD ZAINUL HANIF NPM. 18081010007 ADE HUSNI MUBARROK NPM. 18081010039 MUHAMMAD HILLAL NPM. 18081010061 IQBAL ALFIANSYAH NPM. 18081010123

# PROGRAM STUDI INFORMATIKA FAKULTAS ILMU KOMPUTER UNIVERSITAS PEMBANGUNAN NASIONAL "VETERAN" JAWA TIMUR 2021

#### **LEMBAR PENGESAHAN**

#### PRAKTIK KERJA LAPANGAN

**JUDUL** : SISTEM PEMESANAN TIKET DAN INFORMASI **SEMINAR WORKSHOP BERBASI WEB (SIPETIS) OLEH** : 1. IRSYAD ZAINUL HANIF  $(18081010007)$  $(18081010039)$ **2. ADE HUSNI MUBARROK** 3. MUHAMMAD HILLAL  $(18081010061)$ **4. IQBAL ALFIANSYAH**  $(18081010123)$ 

> Telah Diseminarkan Dalam Ujian PKL, Pada: Hari Rabu, Tanggal 20 Januari 2021

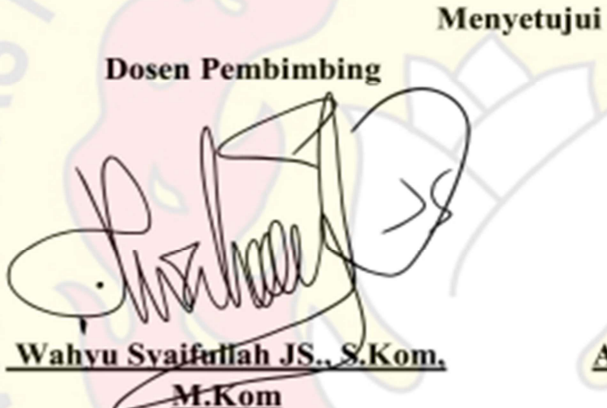

NPT. 3 8608 10 0295 1

**Dosen Penguji** 

Agun izki S.Kom

M.Kom NPT. 201199 30 725197

Mengetahui

W A

**Dekan** RENDIDIK FAKEREAS Ilmu Komputer AEMENTERIA etut Sar<del>i, M</del> NIP. 19650731 1199203 2 001

**Koordinator Program Studi Informatika** 

**B**xdi рm. M.Kom NPT. 38009 05 02051

## **SURAT PERNYATAAN**

Kami yang bertanda tangan dibawah ini.

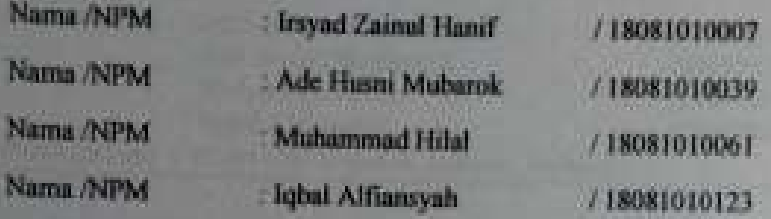

Menyatakan bahwa kegiatan PKL yang kami lakukan memang benar-benar telah kami lakukan di perusahaan / instansi

Nama Perusahaan / Instansi

Laboratorium Fakultas Ilmu Komputer Universitas Pembangunan Nasional Veteran Jawa Timur

**Alamat** 

Jl. Rungkut Madya No.1, Gunung Anyar, Kecamatan Gunung Anyar, Kota Surahaya, Jawa Timut, 60294

Valid, dan perusahaan/instansi tempat kami PKI. benar adanya dan dapat dibuktikan kebenarannya. Jika kami menyalahi surat pernyataan yang kami buat, maka kami siap mendapatkan konsekuensi akademik maupun non-akademik Berikut surat pernyatan ini kami buat sebagai syarat laporan PKL di Program Studi Informatika Fakultas Ilmu Komputer UPN Veteran Jawa Timur.

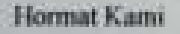

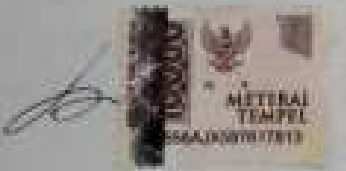

Irsvad Zainul Hanif NPM 18081010007

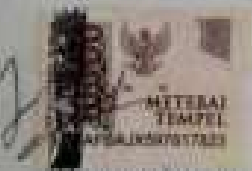

Muhammad Hila! NPM\_18081010061

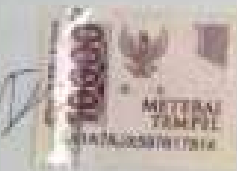

Ade Husni Mubarok NPM 18081010039

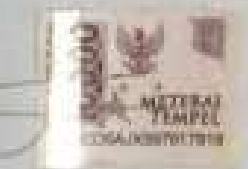

Iqbal Alfiansyah NPM: 18081010123

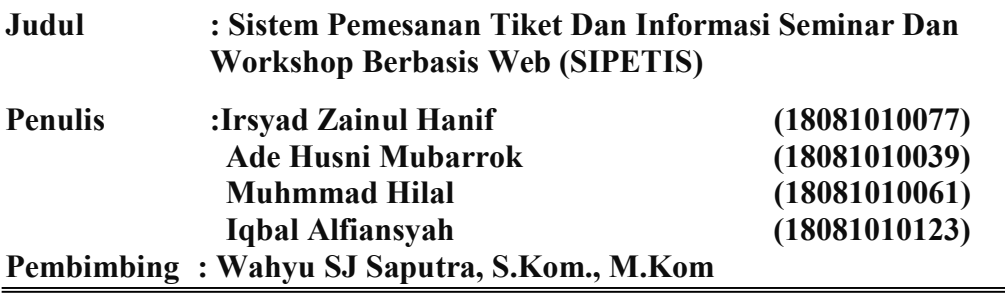

#### ABSTRAK

Sistem Pemesanan Tiket dan Informasi Seminar Workshop (SIPETIS) adalah aplikasi berbasis website yang berisi tentang kumpulan informasi dan juga sistem pembelian tiket seminar dan workshop online maupun offline yang ada di sekitar kita dimana pengunjung website dapat melihat informasi maupun memesan tiket seminar atau workshop apa saja yang akan datang pada website tersebut. Dengan adanya SIPETIS ini, setiap individu yang ingin mengikuti seminar ataupun workshop dapat menemukan informasi dan cara pendaftaran yang mudah dengan aplikasi ini, dikarenakan setiap individu dapat melihat berbagai macam seminar dan workshop dan dapat memesan tiket melauli website SIPETIS ini. Pada website kali ini, kelompok pkl kami menggunakan perpaduan HTML, React, NodeJS dan juga ExpressJS dalam bagian frontend, sedangkan untuk bagian backend pada website ini, penulis menggunakan mongoDB sebagai Database. Website ini dapat diakses oleh pembeli dan penyelenggara event dan admin sekaligus pengelola website. Selain untuk mempermudah transaksi peserta dan penyelenggara acara, website SIPETIS membantu penyelenggara dalam mempublikasikan acara, dan mempermudah untuk verifikasi data peserta yang telah mendaftar.

Kata Kunci : website, sistem informasi pemesanan tiket, event, workshop

## KATA PENGANTAR

Puji syukur kita panjatkan kehadirat Allah SWT yang telah memberikan rahmat kepada kita sehingga Laporan Praktek Kerja Lapangan (PKL) ini dapat diselesaikan dengan baik. Laporan Praktek Kerja Lapangan ini ditulis dan disusun sebagai syarat kelulusan mahasiswa.

Dalam laporan Praktek Kerja Lapangan ini, diuraikan dengan jelas bagaimana Praktek Kerja Lapangan ini dilaksanakan dan pembahasan hasil Praktek Kerja Lapangan yang sudah dilaksanakan. Hal-hal mengenai batasan masalah, tinjauan pustaka dan metodologi dijelaskan dengan terperinci guna memudahkan pembaca dalam memahami isi laporan Praktek Kerja Lapangan ini.

Laporan ini telah direvisi berdasarkan masukan-masukan yang ada. Walaupun demikian, bila pembaca masih menjumpai beberapa kesalahan dan kekurangan didalamnya, kami berharap pembaca tidak segan-segan memberikan masukan yang membangun untuk kesempurnaan Laporan Praktek Kerja Lapangan ini.

Surabaya, Januari 2021

Penulis

#### UCAPAN TERIMA KASIH

Dalam penulisan laporan ini, tentu tidak lepas dari dukungan banyak pihak. Kami mengucapkan terima kasih kepada pihak-pihak berikut yang sudah mendukung kami dalam penyelesaian laporan Praktek Kerja Lapangan.

- 1. Bapak Wahyu SJ Saputra, S.Kom., M.Kom selaku dosen pembimbing Praktek Kerja Lapangan yang sudah membimbing kami dalam pelaksanaan Praktek Kerja Lapangan ini.
- 2. Teman-teman satu kelompok yang sudah bekerja sama dalam menyelesaikan pelaksanaan Praktek Kerja Lapangan ini.

# **DAFTAR ISI**

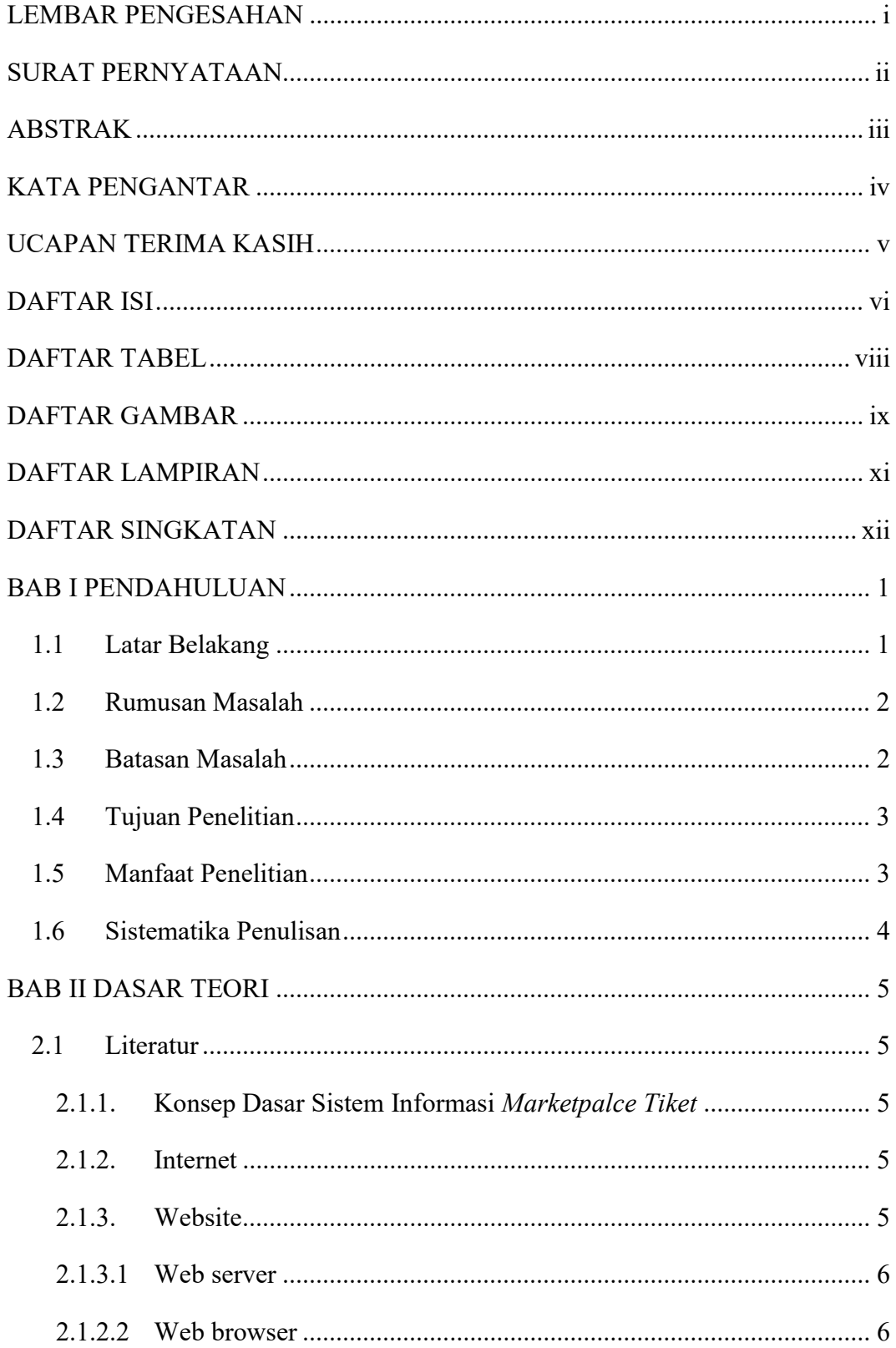

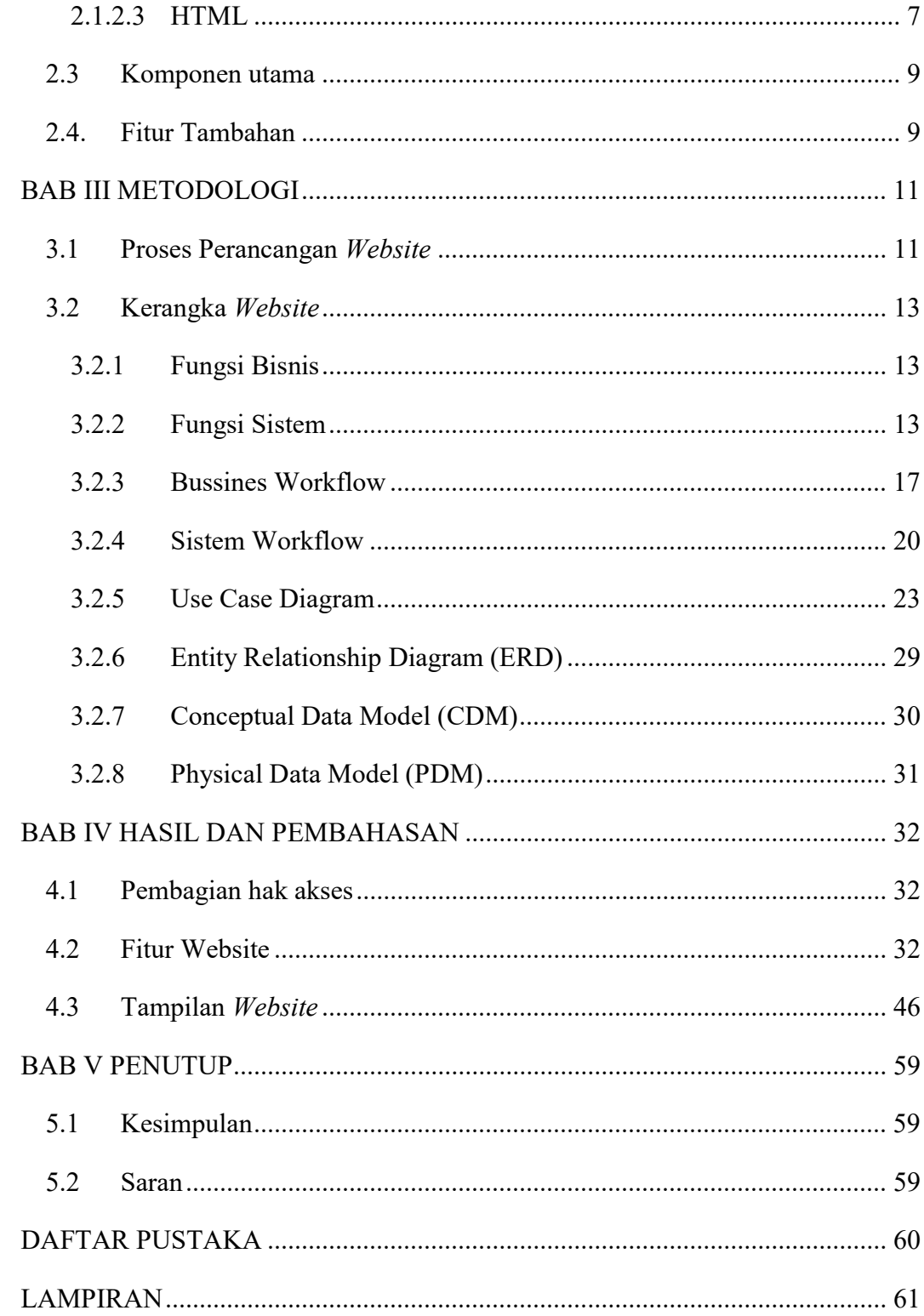

#### DAFTAR TABEL

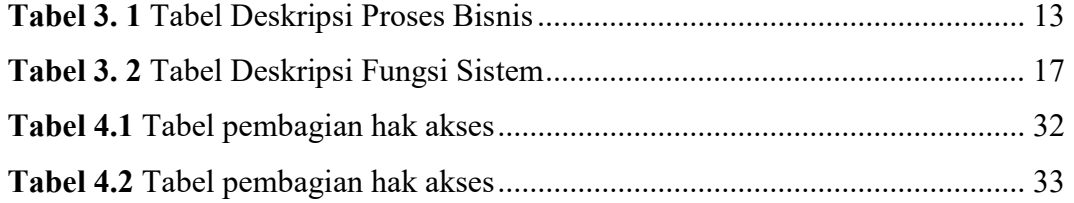

#### DAFTAR GAMBAR

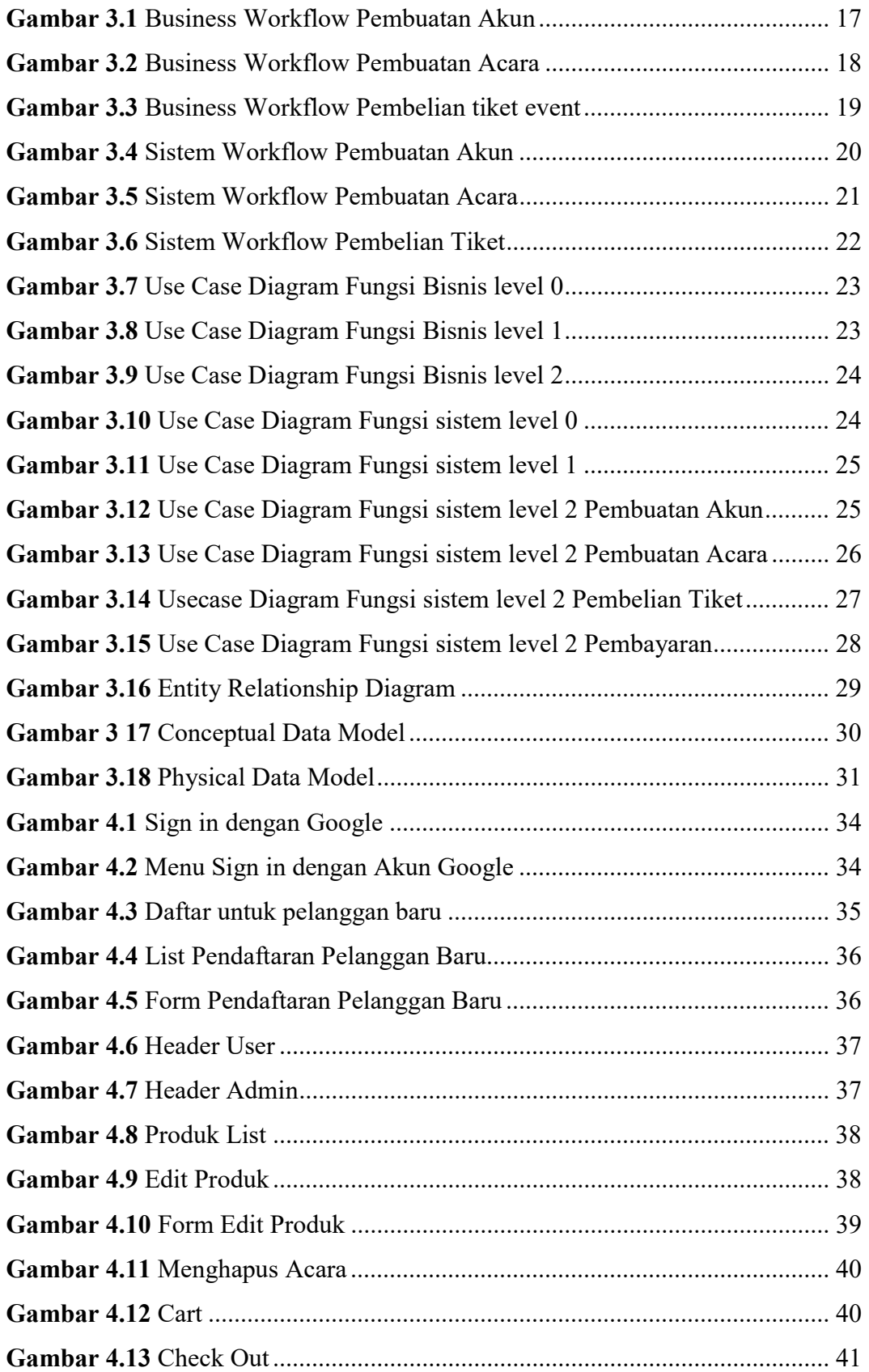

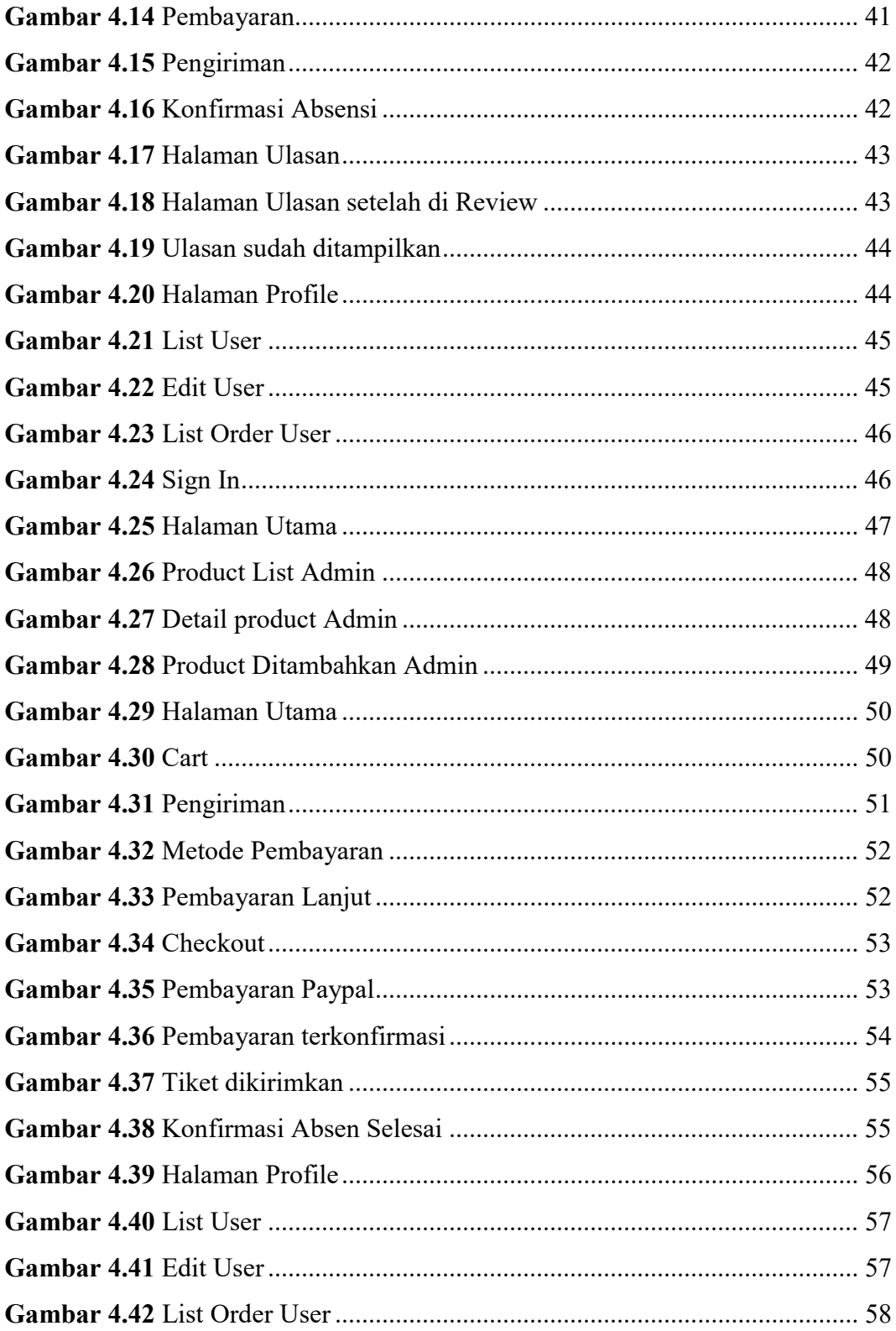

### DAFTAR LAMPIRAN

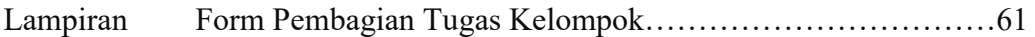

#### DAFTAR SINGKATAN

- PKL Praktek Kerja Lapangan
- ERD Entity Relationship Diagram
- CDM Conceptual Data Model
- PDM Physical Data Model
- HTTP Hyper Text Transfer Protocol
- INTERNET International Networking
- HTML HyperText Markup Language
- CSS Cascading Style Sheets
- PHP Hypertext Prepocessor
- SQL Structured Query Language
- IT/TI Information Technologi / Teknologi Informasi
- NPM Nomor Pokok Mahasiswa
- UPN Universitas Pembangunan Nasional